#### CS149

#### Anatomy of a Java Program: Comments

Javadoc comments:

```
/**
 * Application that converts inches to centimeters.
 * @author Alvin Chao
 * @version 01/21/2014
 */
```

- Everything between /\*\* and \*/ ignored by compiler
- Used to generate code documentation

### Anatomy of a Java Program: Comments

 Block comments are used for text that should not be part of the published documentation:

```
/*
   Permission is hereby granted, free of charge, to any
   person obtaining a copy of this software and associated
   documentation files (the "Software"), to deal in the
   Software without restriction.
*/
```

 In-line comments are used for short clarifying statements:

```
// Create a scanner for standard input.
```

### Anatomy of a Java Program: Classes

- Java is an object-oriented language (OO)
  - Java classes tie together instructions and data
  - All Java code must exist within some class

```
public class ConvertInches {
}
```

- public and class are keywords: Words that have a special meaning for Java.
  - public (more later)
  - class Create a class with the following name. (Must match the file name)
  - Class names are always captalized
- Braces { and } enclose blocks of code

 Method – named collection of Java statements:

Late

```
public class ConvertInches {
   public static void main(String[] args) {
   }
}
```

 Method – named collection of Java statements:

```
public class ConvertInches {
    public static void main(String[] args) {
    }
}
Late
return type
(void means nothing is returned)
```

 Method – named collection of Java statements:

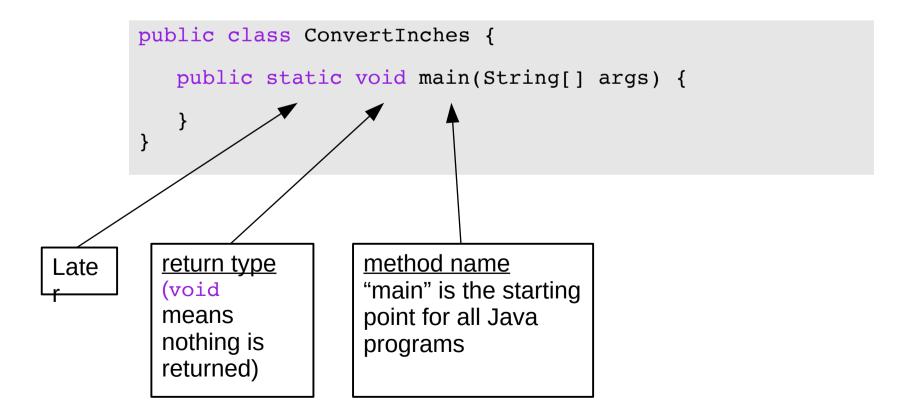

 Method – named collection of Java statements:

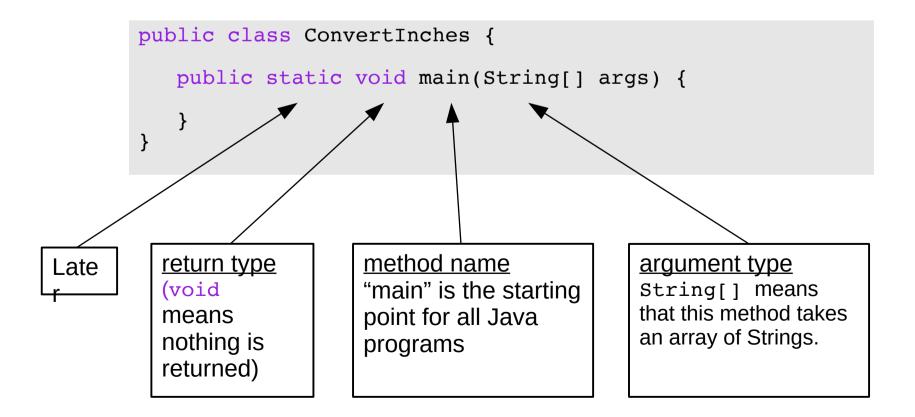

 Method – named collection of Java statements:

#### argument name

args will be an array of Strings from the command line.

args[0], args[1], etc.

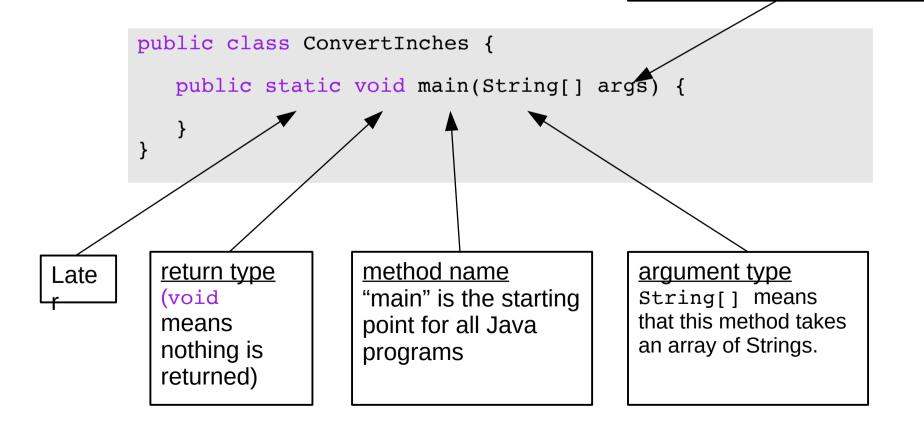

# Anatomy of a Java Program: Declaring and Assigning Variables

variable – named box for storing data:

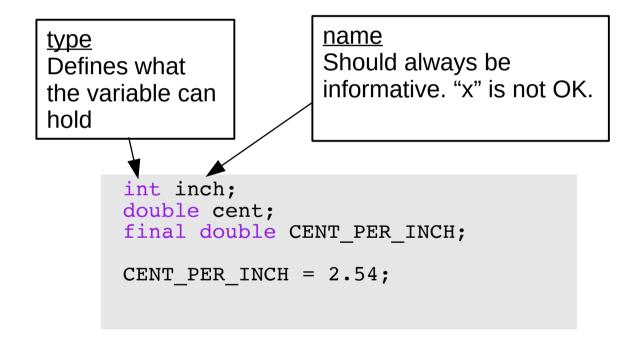

# Anatomy of a Java Program: Declaring and Assigning Variables

variable – named box for storing data:

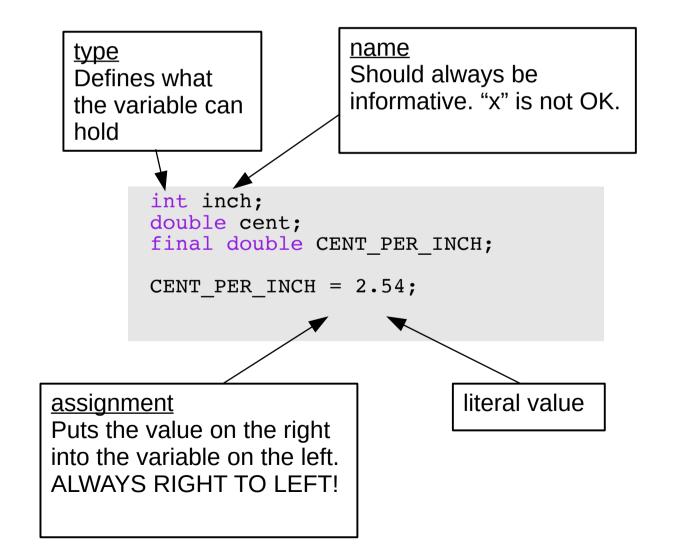

## Anatomy of a Java Program: Declaring and Assigning Variables

variable – named box for storing data:

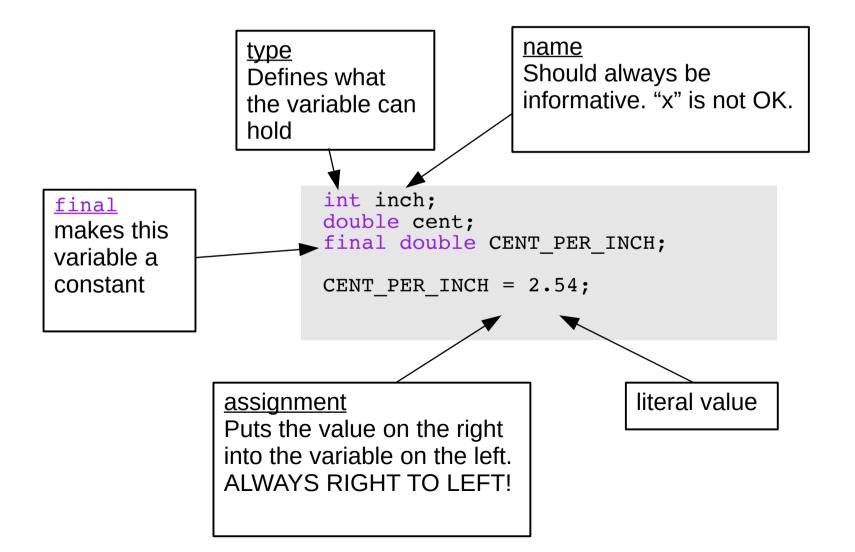

#### Anatomy of a Java Program: Standard Library and Keyboard Input

```
/**
* Application that converts inches to
centimeters.
* @author Chris Mayfield
* @version 01/21/2014
public class ConvertInches {
  public static void main(String[] args) {
     int inch:
     double cent;
     final double CENT PER INCH;
     CENT PER INCH = 2.54;
     // Create a scanner for standard input.
     Scanner keyboard;
     keyboard = new Scanner(System.in);
     // Prompt the user and get the value.
     System.out.print("How many inches? ");
     inch = keyboard.nextInt();
```

import "Brings in" external classes

The Scanner class, along with System.in are used to read user input from the terminal

#### Putting it all together...

```
import java.util.Scanner;
/**
* Application that converts inches to centimeters.
* @author Chris Mayfield
* @version 01/21/2014
public class ConvertInches {
   public static void main(String[] args) {
      int inch;
      double cent;
      final double CENT PER INCH;
      CENT PER INCH = 2.54;
      // Create a scanner for standard input.
      Scanner keyboard;
      keyboard = new Scanner(System.in);
      // Prompt the user and get the value.
      System.out.print("How many inches?
      inch = keyboard.nextInt();
      // Convert and output the result.
      cent = inch * CENT PER INCH;
      System.out.print(ineh + "in = ");
      System.out.println(cent + "cm");
```

multiplication

+ joins strings (or adds numbers)

#### Reminder: Portability

 Most "high-level" languages are considered portable because they can be compiled into machine code for any computer:

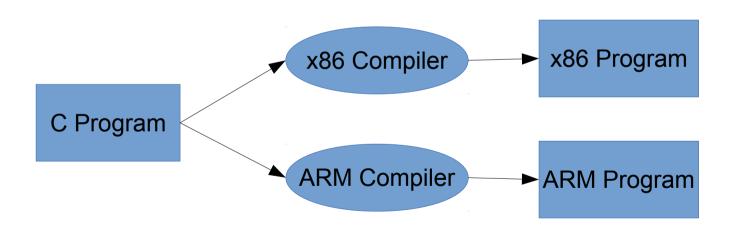

#### Java Compilation

- Byte Code Files are portable because there are JVM's that run on most machines
- The same compiled byte code works on any JVM

Figure 1-5
Program development process

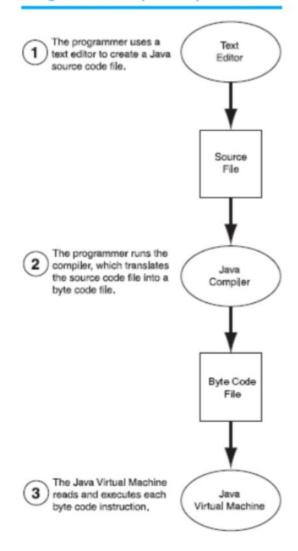

#### Which is Syntactically Correct?

```
public static void main(String[] args)
{
         System.out.println("Hello " + args[0] + "!");
         System.out.println("Welcome to CS139.");
}
```

```
public class Personal {
   public static void main(String[] args)
   {
      System.out.println("Hello " + args[0] + "!");
      System.out.println("Welcome to CS139.");
   }
}
```

```
public class Personal
{
    // public static void main(String[] args)
    {
        System.out.println("Hello " + args[0] + "!");
        System.out.println("Welcome to CS139.");
    }
}
```

#### Which is Syntactically Correct? (File name is Good.java)

```
public class Welcome {
   public static void main(String[] args)
      String name:
      name = "Bob";
      System.out.println("Hello " + name + "!");
      System.out.println("Welcome to CS139.");
public class Good {
   public static void main(String[] args)
      String name:
      "Bob" = name;
      System.out.println("Hello " + name + "!");
      System.out.println("Welcome to CS139.");
public class Good {
   public static void main(String[] args)
      String name;
      name = "Bob";
      System.out.println("Hello " + name + "!");
      System.out.println("Welcome to CS139.");
```

#### Which is Syntactically Correct?

```
public class Good
  public static void main(String[] args)
  {
    String name;
    name = "Bob";
    System.out.println("Hello " + name + "!");
    System.out.println("Welcome to CS139.");
  }
}
```

```
public class Good {
   public static void main(String[] args)
   {
      String name;
      name = "Bob";
      System.out.println("Hello " + name + "!")
      System.out.println("Welcome to CS139.");
   }
}
```

```
public class Good {
   public static void main(String[] args){
      String name; name = "Bob";
      System.out.println("Hello " + name + "!");
      System.out.println("Welcome to CS139.");}
}
```